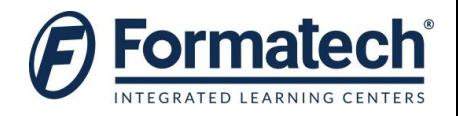

### **Course Outline**

## **VMware vCenter Site Recovery Manager: Install, Configure, Manage V5.5**

#### **Duration:** 2.5 days (15 hours)

#### **Objectives**

This hands-on training course equips experienced VMware vSphere® administrators with the knowledge to install, configure, and manage VMware® vCenter™ Site Recovery Manager™ 5.1. This course also equips vSphere administrators with the knowledge to assist in writing and testing disaster recovery plans that use SRM. This course is not required for any VMware® certification, but the content of the course is a subset of the knowledge tested in the VMware Certified Design Expert examination.

- Install SRM 5.1
- Understand the storage replication options
- Deploy and configure VMware vSphere® Replication (VR)
- Configure inventory and resource mappings
- Build protection groups based on VR
- Create, edit, execute, and test a recovery plan
- Perform a planned migration
- Perform a reprotect and a failback

#### **Target Audience**

- VSphere administrators
- Architects
- System Engineers
- Systems integrators who are responsible for the deployment or management of SRM

#### **Prerequisites:**

- Completion of VMware vSphere: Install, Configure, Manage or equivalent experience
- Basic knowledge of disaster recovery concepts
- Basic knowledge of storage array technology

#### **Topics Covered:**

- ▶ Course Introduction
	- Introductions and course logistics
	- Course goals and objectives
- VMware vCenter Site Recovery Manager Overview and Architecture
	- Describe how SRM can be used for disaster recovery
	- List SRM features

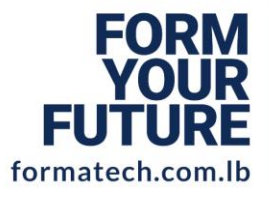

# **LEBANON**

**Beirut, Sodeco Square** +9611611111 info@formatech.com.lb

# **U.A.E**

Dubai, Knowledge Village +97143695391 info@formatech.ae

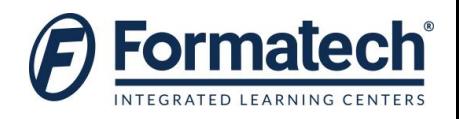

- > Installing VMware vCenter Site Recovery Manager
	- Describe the SRM architecture and components
	- Identify the necessary components to deploy and use SRM
	- List SRM prerequisites and guidelines
	- Install the SRM software and the VMware® vCenter™ Site Recovery Manager™ Plug-In
	- Configure an SRM site pair
- $\triangleright$  Storage Replication
	- Discuss SRM architecture when used with array-based replication
	- Discuss VR technology
- ▶ Deploying Replication
	- Deploy and configure a vSphere Replication appliance
	- Deploy and configure a VR server appliance
	- Describe the architecture of VR
	- Describe the process for adding an array manager
- Configuring Inventory Mappings
	- Configure SRM inventory and network mappings
	- Configure placeholder datastores
- Configuring vSphere Replication
	- Configure VR for a single virtual machine
	- Describe VR recovery point objective scheduling
	- Describe the VR disk transfer protocol
	- Configure VR for multiple virtual machines
	- Manage VR
- > Building Protection Groups
	- Discuss differences between array-based protection groups and VR protection groups
	- Create, configure, and edit protection groups
- $\triangleright$  Building Recovery Plans
	- Discuss SRM recovery plan concepts
	- Create a recovery plan
	- Modify recovery plan properties
- > Testing and Running a Recovery Plan
	- Discuss uses cases for SRM recovery
	- Identify SRM workflows
	- Test a recovery plan
	- Revert a tested recovery plan
	- Discuss recovery plan execution
	- Perform a planned migration
	- Perform a reprotect
	- Perform a failback

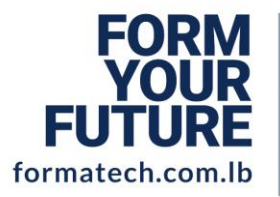

# **LEBANON**

**Beirut, Sodeco Square** +9611611111 info@formatech.com.lb

## **U.A.E**

Dubai, Knowledge Village +97143695391 info@formatech.ae